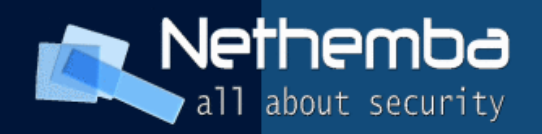

#### **Zásady bezpečného programovania v PHP Zabezpečenie LAMP konfigurácie**

#### Ing. Pavol Lupták, CISSP, CEH nethemba@nethemba.com

 **www.nethemba.com  [www.nethemba.com](http://www.nethemba.com/)** 

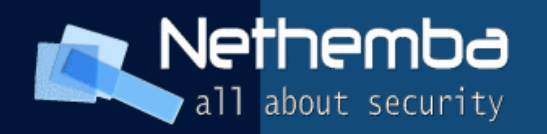

### Kontrola vstupu

- nutnosť kontrolovať všetky vstupné parametre (nielen bezprostredne zadané užívateľom, aj UserAgent, http referer apod), použiť **whitelist**
- ochrana voči SQL injection **addslashes(), stripslashes(), mysql\_real\_escape\_string(),**  XSS útokom **htmlspecialchars()**
- nepoužívať **strip\_tags()** (neodstraňuje atribúty, jedine ak chceme čisto plaintextový výstup)

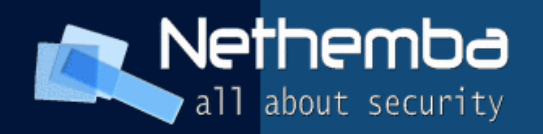

# PHPIDS

- použiť PHPIDS na všetky užívateľské vstupy
- · jednoduchá integrácia do aplikácie
- · "váhovanie" užívateľského vstupu (numerical impact rating) – možnosť sa rozhodnúť, čo so vstupom ďalej spraviť – len zalogovať, zablokovať žiadosť, notifikovať admina..

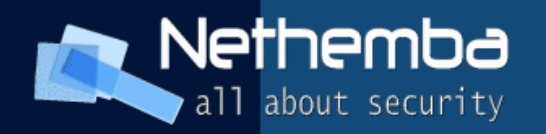

### Globálne premenné

- PHP nedeklaruje premenné, len definuje táto vlastnosť môže byť zneužitá útočníkom
- nepoužívať globálne premenné  $(register$  globals = off  $)$
- vstupné dáta používať z \$ GET, \$ POST, \$ REQUEST, \$ COOKIES ...

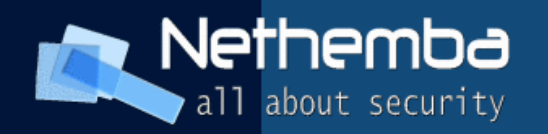

#### magic quotes gpc

- · "escapuje" uvodzovky v "queries"
- veľmi málo účinný bezpečnostný workaround:
- programátori sa implicitne spoliehajú na ošetrenie vstupov PHP
- dá sa ľahko obísť ak útočník použije napríklad hexadecimálnu reprezentáciu a úvodzovky úplne vynechá (0x61646D696E = 'root')

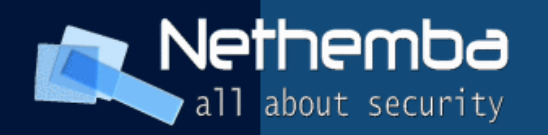

# PHP Safe Mode

- vypína použitie nebezpečných funkcií (system(), exec(), popen())
- definuje adresár spustiteľných súborov (safe\_mode\_exec\_dir)
- definuje strom povolených súborov (open\_base\_dir)
- vypína nebezpečné funkcie/triedy (disable functions, disable classes)

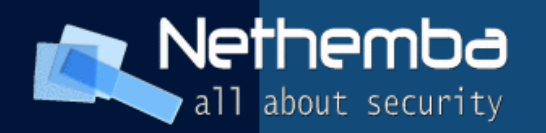

### Prepared SQL statements

- SQL queries vznikajú "lepením", vstupy nie sú veľakrát poriadne ošetrené
- · je potrebné použiť PHP5 mysqli "prepared statements" **mysqli\_stmt\_prepare() / mysqli\_stmt\_bind\_param() / mysqli\_stmt\_bind\_result()**
- defacto odpadne hrozba SQL injection útokov

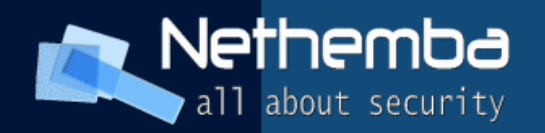

# MySQL5 stored procedúry

- Použiť MySQL5 Stored procedúry
- možnosť "n-tier" aplikácie lepšia separácia dátovej vrstvy od aplikačnej
- útočník pri kompromitovaní aplikácie nezíska fyzický prístup k tabuľkám, ale len k definovaným stored procedúram

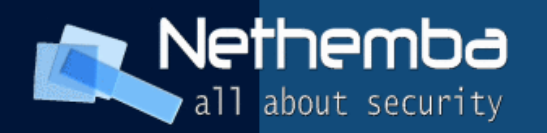

# Klasické bezpečnostné problémy I.

- validácia formulárov len cez JavaScript (nie na serveri!)
- prenos/modifikácia dát v HIDDEN fieldoch formulárov (nikdy neveriť užívateľskému vstupu!)
- staré verzie PHP zdrojových kódov, DB dumpov, patchov na produkčných serveroch

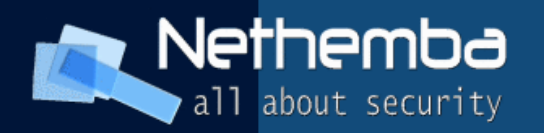

# Klasické bezpečnostné problémy II.

- všetky citlivé dáta by mali byť mimo webrootu
- zapnutá http basic autentizácia (možnosť rýchleho útoku hrubou silou – použiť digest, resp. klientské certifikáty)

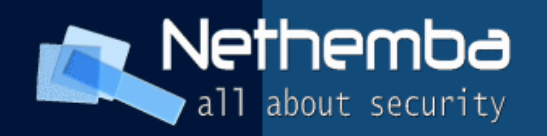

#### Logovanie

- nevyhnutné, aby bola dodržaná "accountability"
- logovať krátko a prehľadne
- dátum, čas, IP adresa, miesto v kódu, typ hlášky
- · logy offline uchovávať, príp. na write-once médium, digitálne podpisovať
- pozor na log injection !

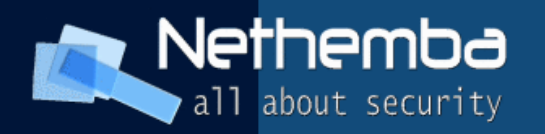

# Ako zabezpečiť LAMP systém I.

- Apache chroot (buď libapache2-mod-chroot, resp. SecChrootDir z balíčka mod\_security)
- Separácia pomocou virtualizačných prostriedkov (XEN, VMWare)
- **Úpravy zo strany aplikácie:** prístup k MySQL musí byť cez TCP, nie Unixové sockety, pošta musí byť posielaná cez SMTP (napr. Pear Mail) nie cez mail(), ktorý volá /usr/sbin/sendmail

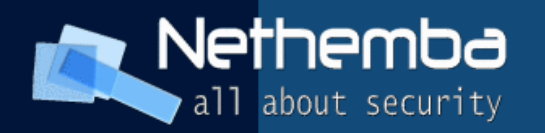

# Ako zabezpečiť LAMP systém II.

- Použiť WAF (Web Application Firewall) veľmi robustný opensource WAF je mod\_security
- dokáže zablokovať 70-90% všetkých útokov na vstupy aplikácie (XSS, SQL/LDAP injection, ..)
- **Úpravy zo strany aplikácie:** žiadne, ak aplikácia nepoužíva na vstupoch špeciálne metaznaky, veľké, ak používa zvrhlé vstupy:-)

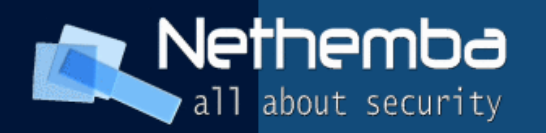

#### Ako zabezpečiť LAMP systém III. • zapnúť PHP Safe mode, znemožniť vykonávanie nebezpečných funkcií (system(),  $exec(), popen(), phpinfo(), ...)$

- vypnúť URL fopen, register\_globals, zapnúť quotovania queries (magic\_quotes\_gpc), definovať open\_basedir, safe\_mod\_exec\_dir, safe mod include dir
- **Úpravy zo strany aplikácie:** relatívne veľké

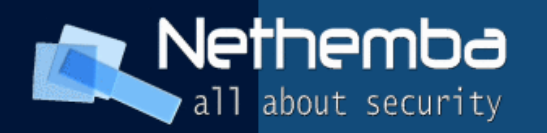

# Ako zabezpečiť LAMP systém IV.

- Použiť PHP Suhosin / Core GRASP
- Engine / Runtime / Session ochrana
- Filtrovacie / logovacie možnosti
- účinna ochrana voči SQL injection útokom, experimentálna heuristická detekcia
- **Úpravy zo strany aplikácie:** malé (nutné otestovať)

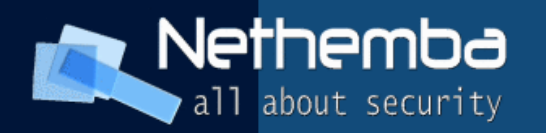

# Ako zabezpečiť LAMP systém V.

- použiť suPHP
- umožňuje púšťať PHP skripty s oprávneniami ich vlastníka, možnosť chrootu
- lepšia segregácia virtualhostov útočník, keď kompromituje jeden web nezíska automaticky prístup k ďalšiemu
- **Úpravy zo strany aplikácie:** minimálne

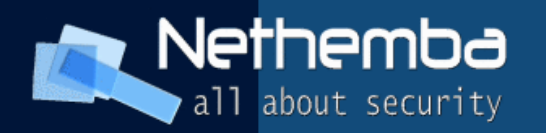

#### Ako zabezpečiť LAMP systém VI. • nasadiť NSA SELinux (Secure-Enhanced)

- · implementácia MAC použitím LSM nad Linuxovým jadrom využívajúca princíp "least privilege"
- $\cdot$  MAC = DTE + RBAC + MLS
- **Úpravy zo strany aplikácie:** relatívne malé, ladenie politiky je ale náročné, nutnosť detailného testovania

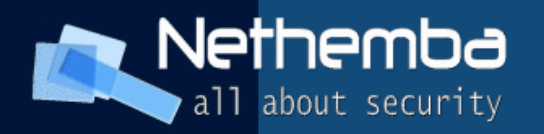

#### Ideálny stav bezpečnosti aplikácie

· ošetrovania všetkých vstupov, 3rd layer architektúra aplikácie (stored procedúry) + prepared statements + PHPIDS + Apache  $chroot + mod$  security WAF + PHP Safe mode + PHP Safe settings + PHP Suhosin + Core GRASP + suPHP + detailné logovanie + NSA SELinux so zapnutým RBAC/DTE/MLS

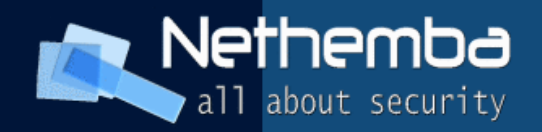

# Vďaka za pozornosť